### **Lecture-7**

#### **20** –JAVA SCRPT Events-

HTML events are **"things"** that happen to HTML elements.

When JavaScript is used in HTML pages, JavaScript can **"react"** on these events.

#### **Example-1**

<!DOCTYPE html>

<html>

<body>

<button

onclick="document.getElementById('demo').innerHTML=Date()">The time is?</button>

<p id="demo"></p>

</body>

</html>

#### **Example-2**

<!DOCTYPE html>

<html>

<body>

<button onclick="this.innerHTML=Date()">The

time is?</button>

</body>

</html>

**Example-3**

<!DOCTYPE html>

<html>

<body>

<p>Click the button to display the date.</p>

<button onclick="displayDate()">The time is?</button>

#### <script>

function displayDate() {

 document.getElementById("demo").innerHTML = Date(); } </script>

<p id="demo"></p>

</body>

</html>

#### **21** –JAVA SCRPT Arrays-

JavaScript arrays are used to store multiple values in a single variable.

An array is a special variable, which can hold more than one value at a time.

#### Creating an Array-

Using an array literal is the easiest way to create a JavaScript Array.

## **Example-**

<!DOCTYPE html>

 $\langle$ html $>$ 

<body>

<h2>JavaScript Arrays</h2>

 $\langle p \rangle$ id="demo"> $\langle p \rangle$ 

<script>

var cars = ["Saab", "Volvo", "BMW"];

document.getElementById("demo").innerHTML = cars; </script>

</body>

</html>

Access the Elements of an Array-

You refer to an array element by referring to the index number.

## **Example-**

<!DOCTYPE html>

<html>

<body>

<h2>JavaScript Arrays</h2>

<p>JavaScript array elements are accesses using numeric indexes (starting from 0).</p>

<p id="demo"></p>

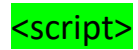

var cars = ["Saab", "Volvo", "BMW"];

document.getElementById("demo").innerHTML = cars[0]; </script>

</body>

</html>

Access the Full Array-

With JavaScript, the full array can be accessed by referring to the array name:

# **Example-**

<!DOCTYPE html>

<html>

<body>

<h2>JavaScript Arrays</h2>

<p id="demo"></p>

#### <script>

var cars = ["Saab", "Volvo", "BMW"];

document.getElementById("demo").innerHTML = cars; </script>

</body>

</html>

## **Lecture-8**

#### 22 **–**JAVA SCRPT Math Object-

The JavaScript Math object allows you to perform mathematical tasks on numbers.

# **Example-**

<!DOCTYPE html>

 $\langle$ html $>$ 

<body>

<h2>JavaScript Math.PI</h2>

<p>Math.PI returns the ratio of a circle's circumference to its diameter:</p>

 $\langle p \rangle$ id="demo"> $\langle p \rangle$ 

#### <script>

document.getElementById("demo").innerHTML = Math.PI; </script>

</body>

</html>

#### • Math.round()

Math.round $(x)$  returns the value of x rounded to its nearest integer:

## **Example-**

<!DOCTYPE html>

<html>

<body>

<h2>JavaScript Math.round()</h2>

 $\langle p \rangle$ Math.round(x) returns the value of x rounded to its nearest integer:</p>

 $\langle p \rangle$ id="demo"> $\langle p \rangle$ 

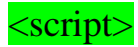

document.getElementById("demo").innerHTML = Math.round(4.4); </script>

</body>

</html>

• Math.pow()

.

Math.pow(x, y) returns the value of x to the power of y:

## **Example-**

<!DOCTYPE html>

<html>

<body>

<h2>JavaScript Math.pow()</h2>

 $\langle p \rangle$ Math.pow(x,y) returns the value of x to the power of y: $\langle p \rangle$ 

 $\leq$ p id="demo"> $\leq$ p>

<script>

document.getElementById("demo").innerHTML = Math.pow(8,2);

</script>

</body>

</html>

• Math.sqrt()

Math.sqrt $(x)$  returns the square root of x.

# **Example-**

<!DOCTYPE html>

<html>

<body>

<h2>JavaScript Math.sqrt()</h2>

<p>Math.sqrt(x) returns the square root of x:</p>

<p id="demo"></p>

<script>

document.getElementById("demo").innerHTML = Math.sqrt(64);

</script>

</body>

</html>

• Math.abs()

Math.abs $(x)$  returns the absolute (positive) value of x.

## **Example-**

<!DOCTYPE html>

<html>

<body>

<h2>JavaScript Math.abs()</h2>

 $\langle p \rangle$ Math.abs(x) returns the absolute (positive) value of x: $\langle p \rangle$ 

 $\langle p \rangle$ id="demo"> $\langle p \rangle$ 

#### <script>

document.getElementById("demo").innerHTML = Math.abs(-4.4);

</script>

</body>

 $\langle$ html $>$